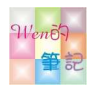

## $1101201$ ,  $(\equiv)$  678 1101-4205AI 思維

= 定義

== 等於

## 取餘數的寫法

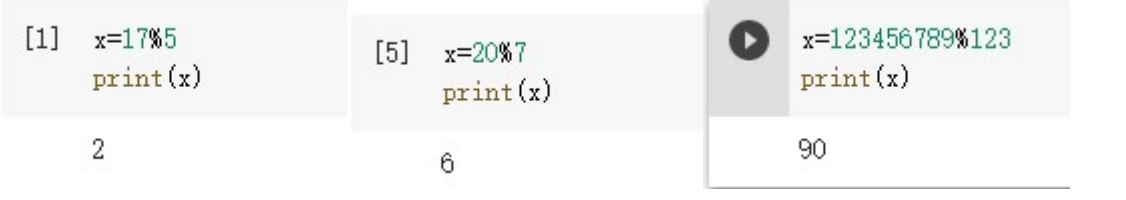

寫入一個 txt 檔案

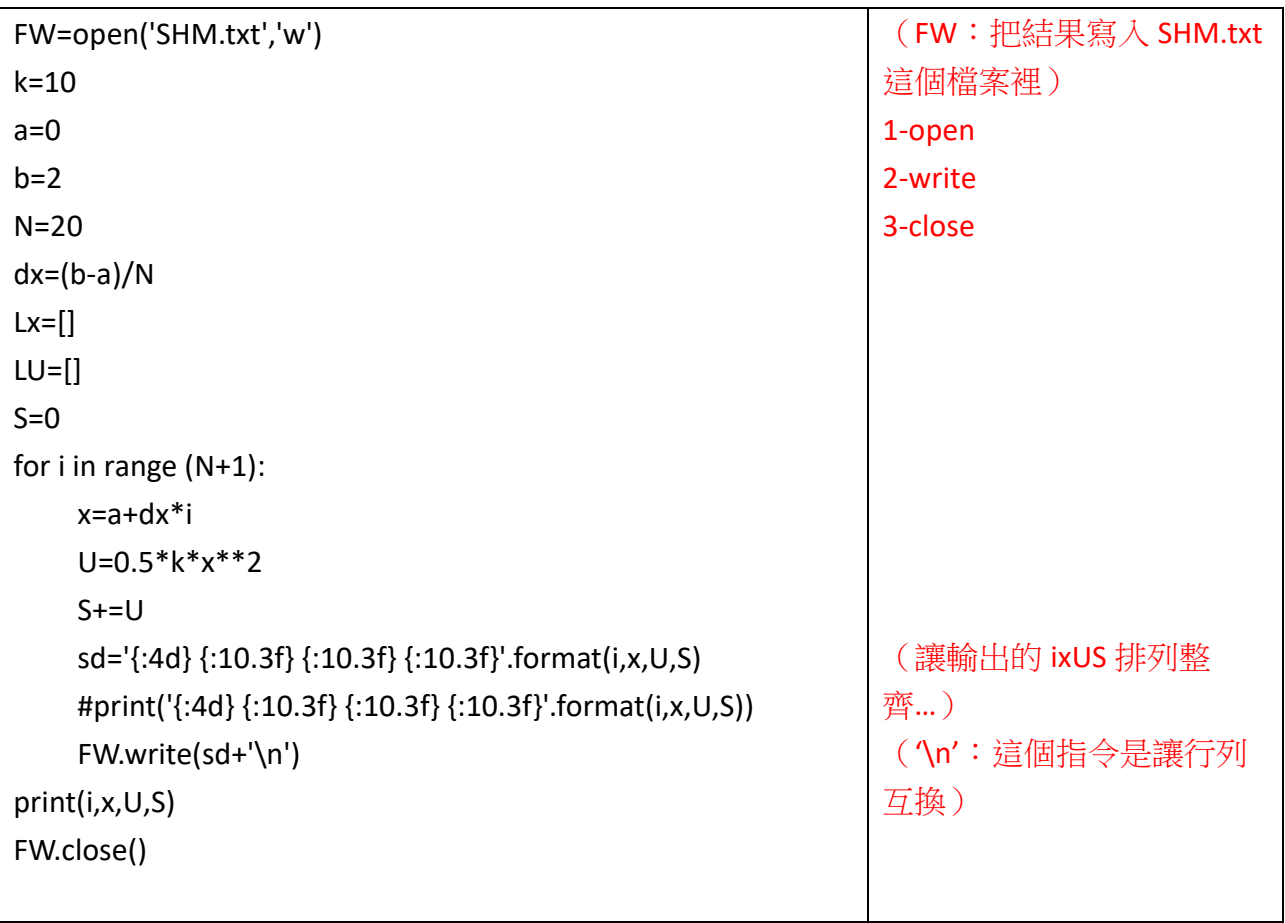

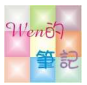

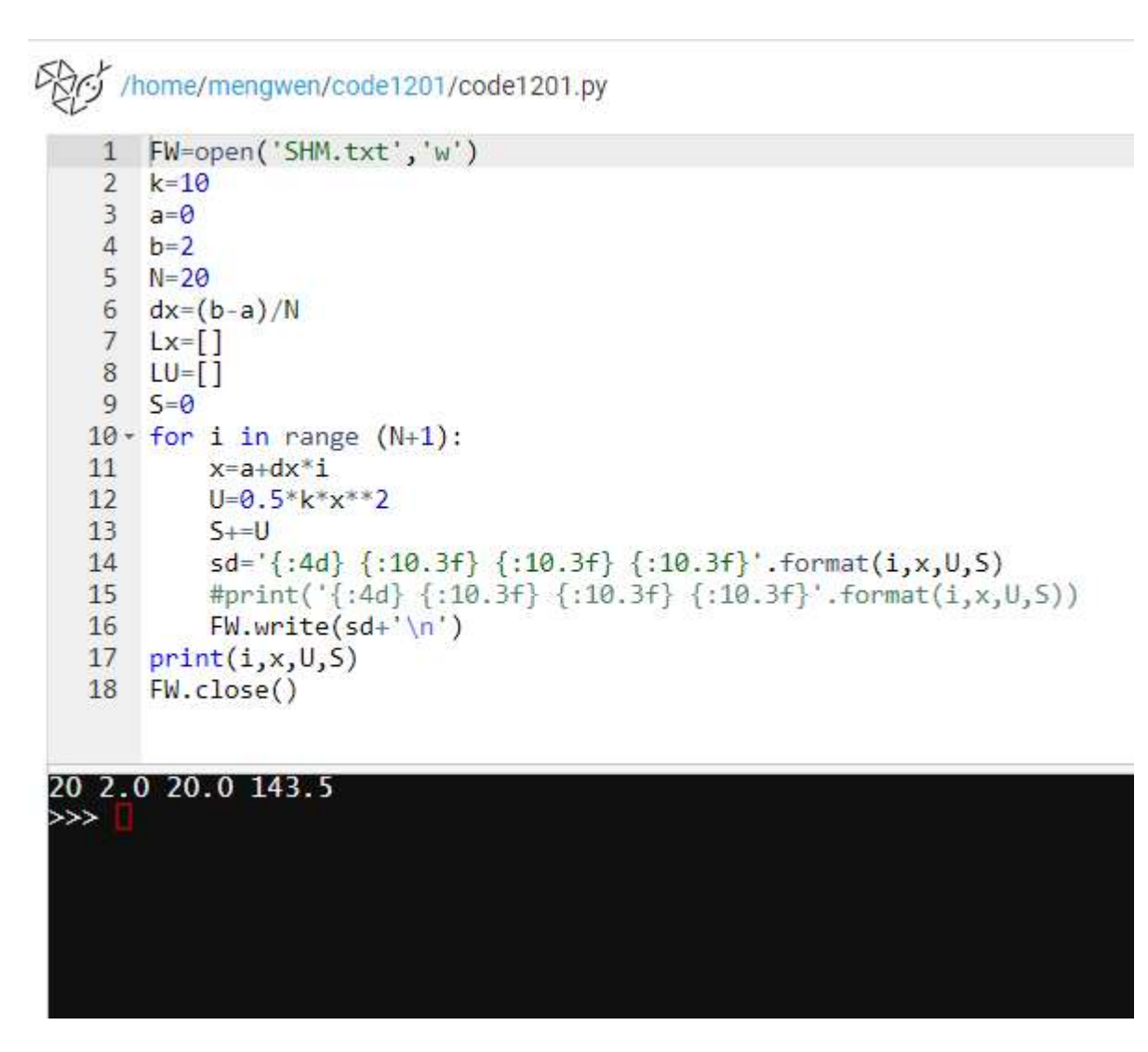

讀取一個 txt 檔案 FR=open('data.txt','r') A=FR.read() Print(a)

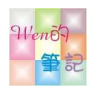

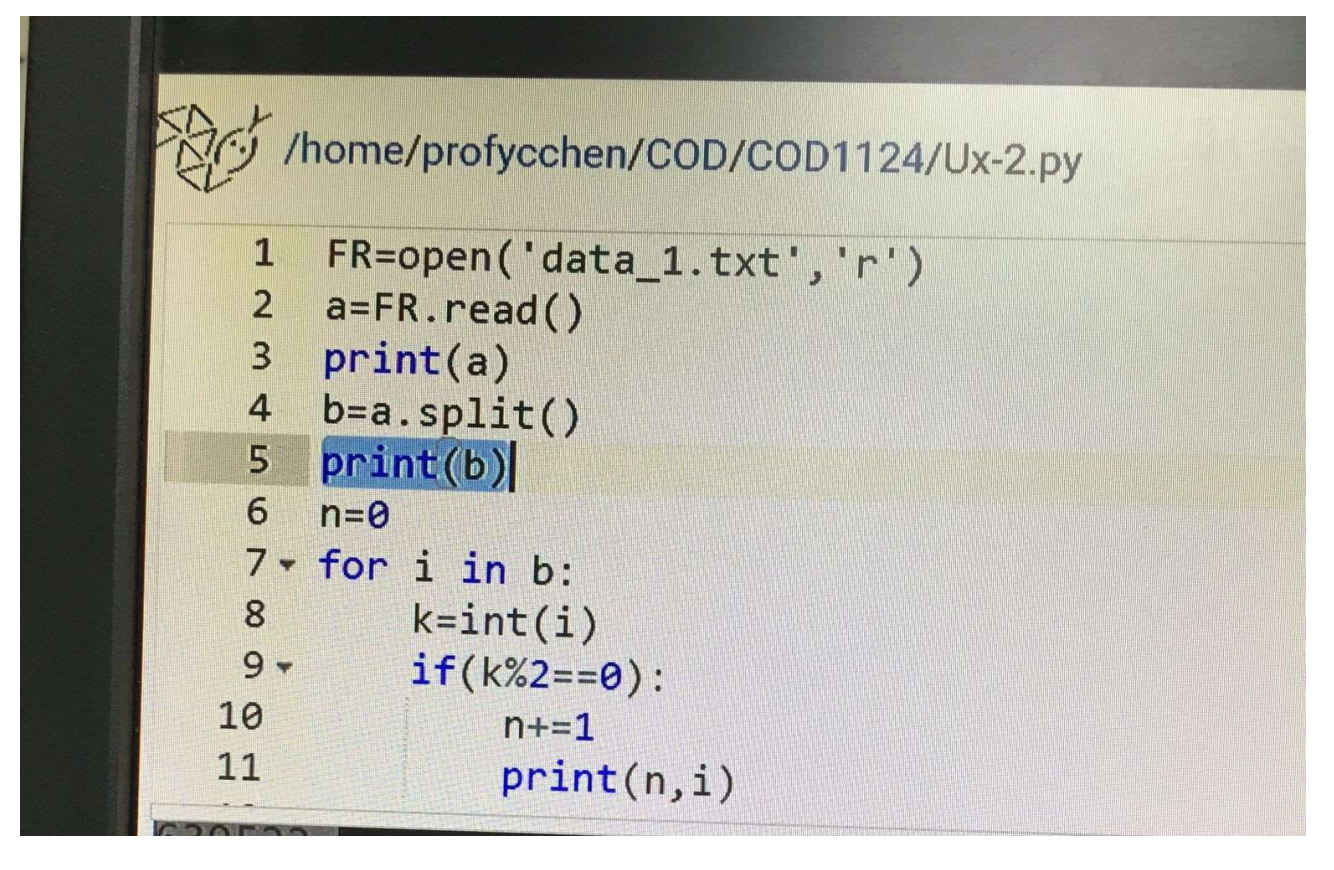